#### **Basic Data Types and Operators**

**CS 8: Introduction to Computer Science, Winter 2019 Lecture #2**

> Ziad Matni, Ph.D. Dept. of Computer Science, UCSB

### Your Instructor

Your instructor: **Ziad Matni, Ph.D***(zee-ahd mat-knee)*

Email: *zmatni@cs.ucsb.edu*

(please put **CS8** at the start of the subject header)

My office hours: **Wednesdays 1:00 PM – 2:30 PM**, at **SMSS 4409**

# A Word About Registration for CS8

- This class is **FULL**,
	- & the waitlist is **CLOSED**.

## Administrative

- Lab00 success or not?
- Pairing in Labs
	- When doing paired labs, you may ONLY pair with someone in the SAME lab as you!

– The TAs and I will *assign* you your lab partner, based on the ic00 form you gave us.

# Linux Workshop?

- Basic commands
- How to log in remotely from your computer to CSIL – Copy files back and forth

- How many are interested in attending this?
- Would be on a Friday morning (10 am)
- Would last < 1 hour

#### Python IDLE

- *IDLE* is what we use to demonstrate Python in class
	- You can also use it at home (download info given last class)
- If you want to create a *Python program*, then you will place *all* the program code inside a text file
	- Text file always ends in **.py**
	- You can *create* and also *run (execute)* the **.py** program from Python IDLE
- Make sure the version of IDLE you use is **AT LEAST 3.7.***x* **or LATER**

## Lecture Outline

- Numbers and Arithmetic in Python
- Variables in Python
- Variable Types in Python
- Operations in Python
- Assignment versus Comparison of Values

#### **Yellow Band = Class Demonstration!**

## Numbers are Objects to Python

- Each object *type* has: data and related operations
- 2 basic number types
	- **Integers** (like **5** or **-72**) add, subtract, multiply, …
	- **Floating point** numbers (like **0.005** or **-7.2**) operations similar but *not exactly the same as integer* operations
- Expect many *non-number object* types later in the quarter…
	- But they also have data and related operations

## Common Data Types

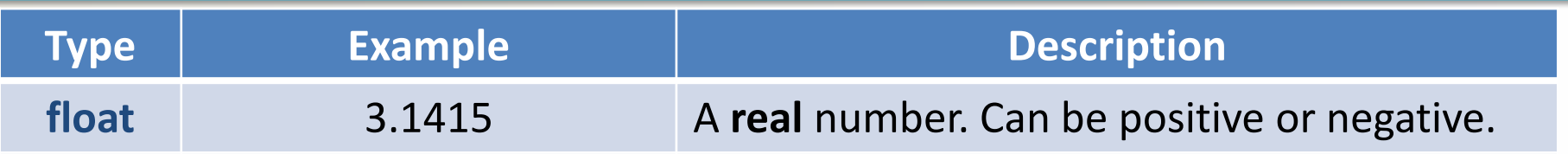

## Common Data Types

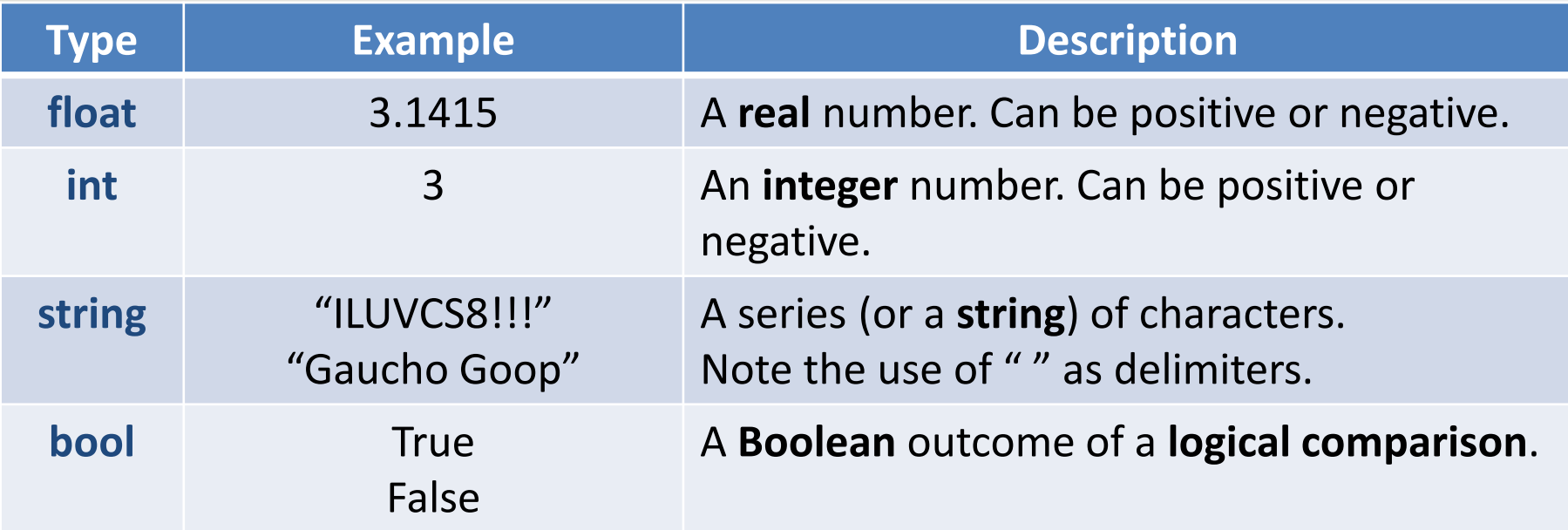

## Arithmetic Operators

- **+ - \* /** add, subtract, multiply, (ordinary) divide
	- **%** modulus operator remainder
	- **( )** means whatever is inside is evaluated first
	- **\*\*** raise to the power

Special Python division operator for integers:

 $\frac{1}{2}$  result is truncated:  $\frac{1}{2}$  // 2  $\rightarrow$  3 (not 3.5)

```
Precedence rules:
1/9/2019 Matni, CS8, Wi19 11
                                                  1. ( )
                                                  2.3. *, /, %, //
                                                  4. +, -
                                                  5. =
                                               What's easier to remember:
                                                     3 * 2 – 1
                                                      Or:
                                                   (3 * 2) – 1 ???
```
## Comments in Python

- Anything placed after the **#** symbol is considered a "comment"
	- Is completely ignored by the compiler
	- Typically place commentary next to code for the benefit of others (humans) reading our code

## Variables

- A **variable** is a *symbolic* reference to data
- The variable's **name** represents *what* information it contains **a**  $\longrightarrow$  1.5 **b**  $\longrightarrow$  3.3
- They are called "**variables**" because --- *data can VARY or change* ---

while **operations** on the variable remain the same

– e.g. Variables "a" and "b" can take on different *values*, but I may always want to add them together

# Variables

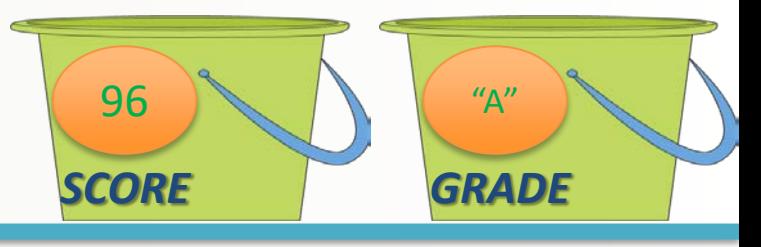

- Variables are like "buckets" that can keep data
	- You can label these buckets with a **name**
	- When you reference a bucket, you use its name, not the data stored in the bucket
	- You can "re-use" the buckets

• If two variables are of the same *type*, you can perform *operations* on them

## Variables in Python

• We assign a **value** to variables with the *assignment operator* **=**

 $-$  Example:  $\rightarrow$   $\rightarrow$  a = 3

- We can change that value stored
	- $-$  Example: >>>  $a = 5$  # not 3 any more!!!

# Assigning Names to Variables

- Variable names are actually references
- Like "pointers" to objects
- Can have multiple references to the same object
	- $x = 5$  # x refers to an integer
	- $y = x$  # Now x and y refer to the same object

## Assigning Names to Variables

- Dynamic typing is a key Python feature
- Any legal name can point to any *data type*  even different types at different times
	- $x = 5$  # x refers to an integer
	- $y = x$  # Now x and y refer to the same object # and both are integers
	- $x = 1.2$  # Now x refers to floating point 1.2 # (y still refers to the integer 5)

# All Data in Python Has a *type()*

- But you can change its type
	- *Implicitly*, like in the last slide
	- *Explicitly*, by forcing the type
- Introducing the built-in function *type()*
- Let's try these out on IDLE:
- $_{1/9/2019}$  >>> type(true)  $_{\text{atni, CS, Wi19}}$   $_{\text{atni, CS, Wi19}}$  $>>$  grade = 3.8 >>> type( grade )  $\gg$  grade = 5 >>> type( grade ) >>> type("Green Eggs") >>> type(True)

>>> pi = 3.14 >>> type( pi ) >>> p = int( pi ) >>> print( p ) >>> type ( p )

# More on "Type Casting"

• Let's try these out on IDLE and explain them:

>>> int(4.2) >>> int (True) >>> int (False) >>> float(False) >>> float ( true ) >>> float (4) / 5 >>> str ( 42 ) >>> int ("42")

### Variable Names in Python

#### **3 simple rules for choosing names:**

- Can ONLY have **letters**, **digits**, and **\_** (underscores)
- Must NOT *begin with* a digit or non-alphabet character (except underscore)
- Cannot use Python reserved **keywords**
	- Example: **def**, **int**, **False**, **True**, **print**, etc…

**2Good2BTrue \$\$MaMoney!! <0\_0> #YOLO**  $\left(\ddot{\cdot}\right)$ 

**UserName**

 $\odot$ 

**Age1**

**Age2**

**\_Deviation**

#### Variable Names in Python: Other Conventions

- Choose brief, but *meaningful* names
- Most programmers prefer lower case use (Example: **total** vs. **TOTAL**)
- Use either "**camel case**" or **underscore** to separate words
	- Camel Case is using capital letters to separate words, like **NumOfCats**
	- Underscoring is using underscores to separate words, like **num\_of\_cats**
	- **Be consistent**: use one or the other throughout your program
- All the above applies to function names, module names, etc…

## **Objects**

- An *object* in Python is anything that has:
	- an identity a type a value

- Example: pi = 3.14159
	- Identity: pi
	- Type: floating point
	- Value: 3.14159

### Demo

Let's try this out  $-$  what do you think it'll do?

pi = 3.14159 radian angle =  $0.7853975$ degree angle = radian angle\*180/pi print(degree\_angle) # What is print()?

**Let's try it out!** 

The Equals Operators

#### **= == != Assign it to Is it equal to? Is it not equal to?**

## The Equals Operators

**bebe = 22** The *int* variable **bebe** now has the value **22** (i.e. it is *assigned* the value 22)

**bebe == 22** Is **bebe** equal to **22**? The answer is yes, in other words, the answer is Boolean **True**. *Note that bebe is not changed – it's still 22*

**bebe != 22** Is **bebe** not equal to 22? The answer is **False**. Again, **bebe** is unchanged.

**1/9/2019 Matrix Mathematics Constant Constant Constant Constant Constant Constant Constant Constant Constant Constant Constant Constant Constant Constant Constant Constant Constant Constant Constant Constant Constant Cons** 

## Assignment vs. Comparison

#### *What happens when I do this?*

 $a = 1.1$  $b = a$  $a = 2.2$ **1.1** *a b* **1.1 1.1 2.2 1.1**

## Assignment vs. Comparison

#### *What happens when I do this?*

 $z = 6$  $y = 8$  $z = z + y$  $x = (z == 14)$ **6** *z y* **6 8 14 8** *x* **14 8 True**

## Assignment vs. Comparison

#### *What happens when I do this?*

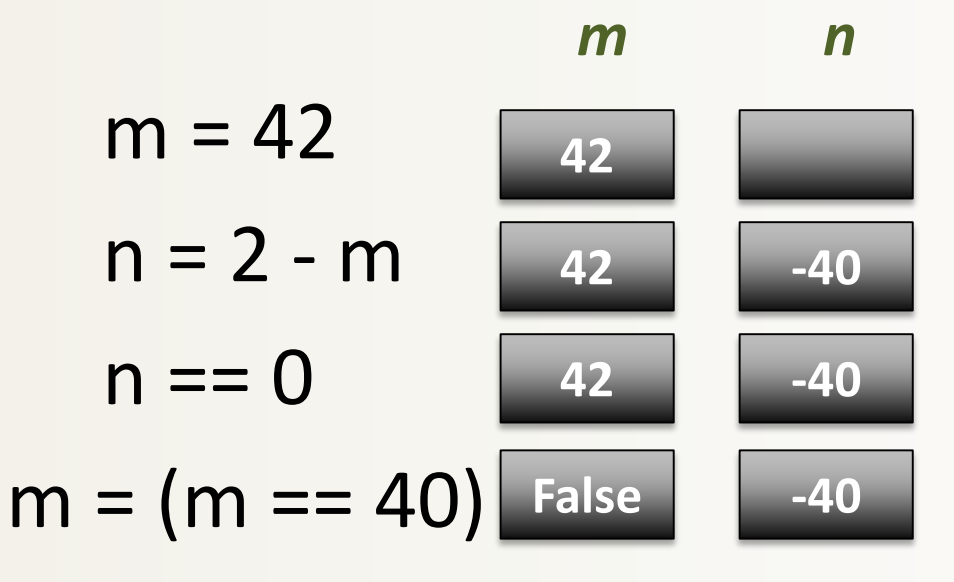

## Input and Output

• We'll make use of 2 built-in functions in Python:

– **print()** to print out to the screen (called *standard output*)

– **input()** to get input from the keyboard (called *standard input*)

## Input and Output

- To output data, use print() >>> print("Hello all you happy people!")
- To get data and put it in a variable, use input()  $\rightarrow$  > name = input()

#### *OR*

>>> name = input("Name. Give it. Now: ")

**Let's try it out!** 

## YOUR TO-DOs

- Read **Chapter 2**
- Finish **Homework1** (due **Monday!**)
- □ Prepare for **Lab1** next week

Hug a tree! *But don't get wet…*

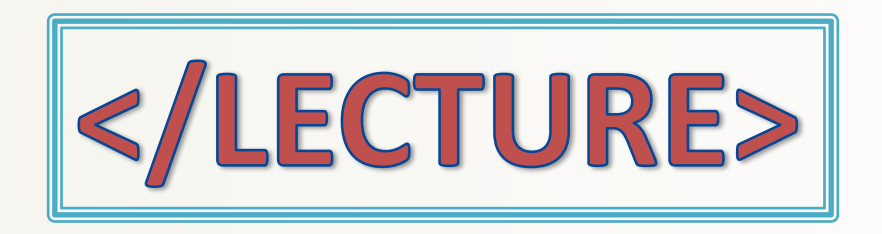